## eVidyalaya Half Yearly Report

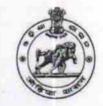

Department of School & Mass Education, Govt. of Odisha

| U_DISE :<br>21180707803                                                                                                    | District :<br>PURI                                       | Block :<br>KRUSHNAPRASAD |
|----------------------------------------------------------------------------------------------------|----------------------------------------------------------|--------------------------|
| Report Create Date : 0                                                                                                    | 000-00-00 00:00:00 (24965)                               |                          |
|                                                                                                    | -                                                        |                          |
|                                                                                                    | general_info                                             |                          |
| » Half Yearly R                                                                                                    | eport No                                                 | 7                        |
| » Half Yearly Phase                                                                                                    |                                                          | 1                        |
| » Implementing Partner                                                                                                    |                                                          | IL&FS ETS                |
| » Half Yearly P                                                                                                    |                                                          | 04/02/2017               |
| » Half Yearly P                                                                                                    |                                                          | 10/01/2017               |
| » School Coor                                                                                                    | dinator Name                                             | SUSHANTA KUMAF<br>SAHOO  |
|                                                                                                    | Leaves taken for the follo                               | wing Month               |
| Leave Month                                                                                                    |                                                          | April                    |
| » Leave Month 1                                                                                                    |                                                          | 1                        |
| » Leave Days1<br>» Leave Month 2                                                                                                    |                                                          | May                      |
| and the second second se |                                                          | 0                        |
| » Leave Days2                                                                                                    |                                                          | June                     |
| » Leave Month 3                                                                                                    |                                                          | 0                        |
| » Leave Daÿs3                                                                                                    |                                                          | July                     |
| » Leave Month 4                                                                                                    |                                                          | 0                        |
| » Leave Days4                                                                                                    |                                                          | August                   |
| » Leave Month 5                                                                                                    |                                                          | 1                        |
| » Leave Days5<br>» Leave Month 6                                                                                                    |                                                          | September                |
|                                                                                                    |                                                          | 1                        |
| » Leave Days6<br>» Leave Month 7                                                                                                    |                                                          | October                  |
|                                                                                                    | A A A A A A A A A A A A A A A A A A A                    | 0                        |
| » Leave Days                                                                                                    | Equipment Downtim                                        | e Details                |
| » Equipment are in working condition?                                                                                                    |                                                          | Yes                      |
| » Equipment                                                                                                    | A Working Days                                           | No                       |
| » Downtime                                                                                                    | > 4 Working Days<br>r 4 working days are over for Equipr | ment                     |
| » Action afte                                                                                                    | Training Deta                                            | ills                     |
| » Refresher training Conducted                                                                                                    |                                                          | No                       |
| » Retresher                                                                                                    | training Conducted Date                                  |                          |
|                                                                                                    | training Conducted Date<br>of or next month              | 11/22/2017               |

1398

| and the second second second second second second second second second second second second second second second |                                                     |
|----------------------------------------------------------------------------------------------------|-----------------------------------------------------|
| e Content installed?                                                                                             | Yes                                                 |
| SMART Content with Educational software?                                                                         | Yes                                                 |
| Stylus/ Pens                                                                                                    | Yes                                                 |
| USB Cable                                                                                                    | Yes                                                 |
| Software CDs                                                                                                    | Yes                                                 |
| User manual                                                                                                    | Yes                                                 |
| Recurring Service Detai                                                                                          | ls                                                  |
| Register Type (Faulty/Stock/Other Register)                                                                      | YES                                                 |
| Register Quantity Consumed                                                                                       | 1                                                   |
| Blank Sheet of A4 Size                                                                                           | Yes                                                 |
| » A4 Blank Sheet Quantity Consumed                                                                               | 2940                                                |
| » Cartridge                                                                                                    | Yes                                                 |
| » Cartridge Quantity Consumed                                                                                    | 1                                                   |
| » USB Drives                                                                                                    | Yes                                                 |
| » USB Drives Quantity Consumed                                                                                   | 1                                                   |
| » Blank DVDs Rewritable                                                                                          | Yes                                                 |
| » Blank DVD-RW Quantity Consumed                                                                                 | 25                                                  |
| » White Board Marker with Duster                                                                                 | Yes                                                 |
| » Quantity Consumed                                                                                              | 6                                                   |
| » Electricity bill-                                                                                              | Yes                                                 |
| » Internet connectivity                                                                                          | Yes                                                 |
| » Reason for Unavailablity                                                                                       |                                                     |
| Electrical Meter Reading and General                                                                             | tor Meter Reading                                   |
| » Generator meter reading                                                                                        | 1730                                                |
| » Electrical meter reading                                                                                       | 855.4                                               |
| Equipment replacement of                                                                                         | details                                             |
|                                                                                                    | No                                                  |
| » Replacement of any Equipment by Agency                                                                         |                                                     |
| » Name of the Equipment                                                                                          | mont                                                |
| Theft/Damaged Equipr                                                                                             |                                                     |
| » Equipment theft/damage                                                                                         | No                                                  |
| » If Yes; Name the Equipment                                                                                     |                                                     |
| Lab Utilization detai                                                                                            |                                                     |
| » No. of 9th Class students                                                                                      | 86                                                  |
| » 9th Class students attending ICT labs                                                                          | 86                                                  |
| » No. of 10th Class students                                                                                     | 56                                                  |
| » 10th Class-students attending ICT labs                                                                         | 56                                                  |
| No. of hours for the following month la                                                                          | ab has been utilized                                |
| » Month-1                                                                                                    | April                                               |
| » Hours1 =                                                                                                    | 46                                                  |
| » Month-2                                                                                                    | May                                                 |
|                                                                                                    | NAME OF TAXABLE PARTY AND ADDRESS OF TAXABLE PARTY. |
|                                                                                                    | 4                                                   |
| » Hours2 .<br>» Month-3                                                                                          | 4<br>June                                           |

|                                           | July                                    |
|-------------------------------------------|-----------------------------------------|
| » Month-4                                 | 65                                      |
| Hours4                                    | August                                  |
| Month-5                                   | 67                                      |
| » Hours5                                  | September                               |
| » Month-6                                 | 54                                      |
| » Hours6                                  | October                                 |
| » Month-7                                 | 0                                       |
| » Hours7                                  |                                         |
| Server & Node Downtime                    | details                                 |
| » Server Downtime Complaint logged date1  | *************************************** |
| » Server Downtime Complaint Closure date1 |                                         |
| » Server Downtime Complaint logged date2  |                                         |
| » Server Downtime Complaint Closure date2 |                                         |
| » Server Downtime Complaint logged date3  |                                         |
| » Server Downtime Complaint Closure date3 |                                         |
| » No. of Non-working days in between      | 0                                       |
| » No. of working days in downtime         | 0                                       |
| Stand alone PC downtim                    | e details                               |
| » PC downtime Complaint logged date1      |                                         |
| » PC downtime Complaint Closure date1     |                                         |
| » PC downtime Complaint logged date2      |                                         |
| » PC downtime Complaint Closure date2     |                                         |
| » PC downtime Complaint logged date3      |                                         |
| » PC downtime Complaint Closure date3     |                                         |
| » No. of Non-working days in between      | 0                                       |
| » No. of working days in downtime         | 0                                       |
| UPS downtime det                          | tails                                   |
| » UPS downtime Complaint logged date1     |                                         |
| » UPS downtime Complaint Closure date1    |                                         |
| » UPS downtime Complaint logged date2     |                                         |
| » UPS downtime Complaint Closure date2    |                                         |
| » UPS downtime Complaint logged date3     |                                         |
| » UPS downtime Complaint Closure date3    |                                         |
| » No. of Non-working days in between      | 0                                       |
| » No. of working days in downtime         | 0                                       |
| Genset downtime d                         | tetails                                 |
|                                           |                                         |
| » UPS downtime Complaint logged date1     |                                         |
| » UPS downtime Complaint Closure date1    |                                         |
| » UPS downtime Complaint logged date2     |                                         |
| » UPS downtime Complaint Closure date2    |                                         |
| » UPS downtime Complaint logged date3     |                                         |
| » UPS downtime Complaint Closure date3    | 0                                       |
| » No. of Non-working days in between      | 0                                       |
| -»-No. of working days in downtime        | <b>V</b>                                |

| Integrated Computer Projector downti                          |                          |
|---------------------------------------------------------------|--------------------------|
| » Projector downtime Complaint logged date1                   |                          |
| » Projector downtime Complaint Closure date1                  |                          |
| » Projector downtime Complaint logged date2                   |                          |
| » Projector downtime Complaint Closure date2                  |                          |
| » Projector downtime Complaint logged date3                   |                          |
| » Projector downtime Complaint Closure date3                  | 0                        |
| » No. of Non-working days in between                          | 0                        |
| » No. of working days in downtime<br>Printer downtime details | ******                   |
|                                                               |                          |
| » Printer downtime Complaint logged date1                     |                          |
| » Printer downtime Complaint Closure date1                    |                          |
| » Printer downtime Complaint logged date2                     |                          |
| » Printer downtime Complaint Closure date2                    |                          |
| » Printer downtime Complaint logged date3                     |                          |
| » Printer downtime Complaint Closure date3                    | 0                        |
| » No. of Non-working days in between                          | 0                        |
| » No. of working days in downtime                             |                          |
| Interactive White Board (IWB) down                            |                          |
| » IWB downtime Complaint logged date1                         |                          |
| » IWB downtime Complaint Closure date1                        |                          |
| » IWB downtime Complaint logged date2                         | *****                    |
| » IWB downtime Complaint Closure date2                        |                          |
| » IWB downtime Complaint logged date3                         |                          |
| » IWB downtime Complaint Closure date3                        | 0                        |
| » No. of Non-working days in between                          | 0                        |
| » No. of working days in downtime                             | 0                        |
| Servo stabilizer downtime d                                   | etalls                   |
| » stabilizer downtime Complaint logged date1                  |                          |
| » stabilizer downtime Complaint Closure date1                 | *****                    |
| -» stabilizer downtime Complaint logged date2                 | ******                   |
| » stabilizer downtime Complaint Closure date2                 |                          |
| » stabilizer downtime Complaint logged date3                  |                          |
| » stabilizer downtime Complaint Closure date3                 | 0                        |
| » No. of Non-working days in between                          |                          |
| » No. of working days in downtime                             | 0                        |
| Switch, Networking Components and other pe                    | ripheral downlime detail |
| » peripheral downtime Complaint logged date1                  |                          |
| » peripheral downtime Complaint Closure date1                 |                          |
| » peripheral downtime Complaint logged date2                  |                          |
| » peripheral downtime Complaint Closure date2                 |                          |
| » peripheral downtime Complaint logged date3                  |                          |
| » peripheral downtime Complaint Closure date3                 |                          |
| » No. of Non-working days in between                          | 0                        |

» No. of working days in downtime

Natayan Dolyapitha At/Po: - Chilika Nuapada Signature of Head Master/Mistress with Seal